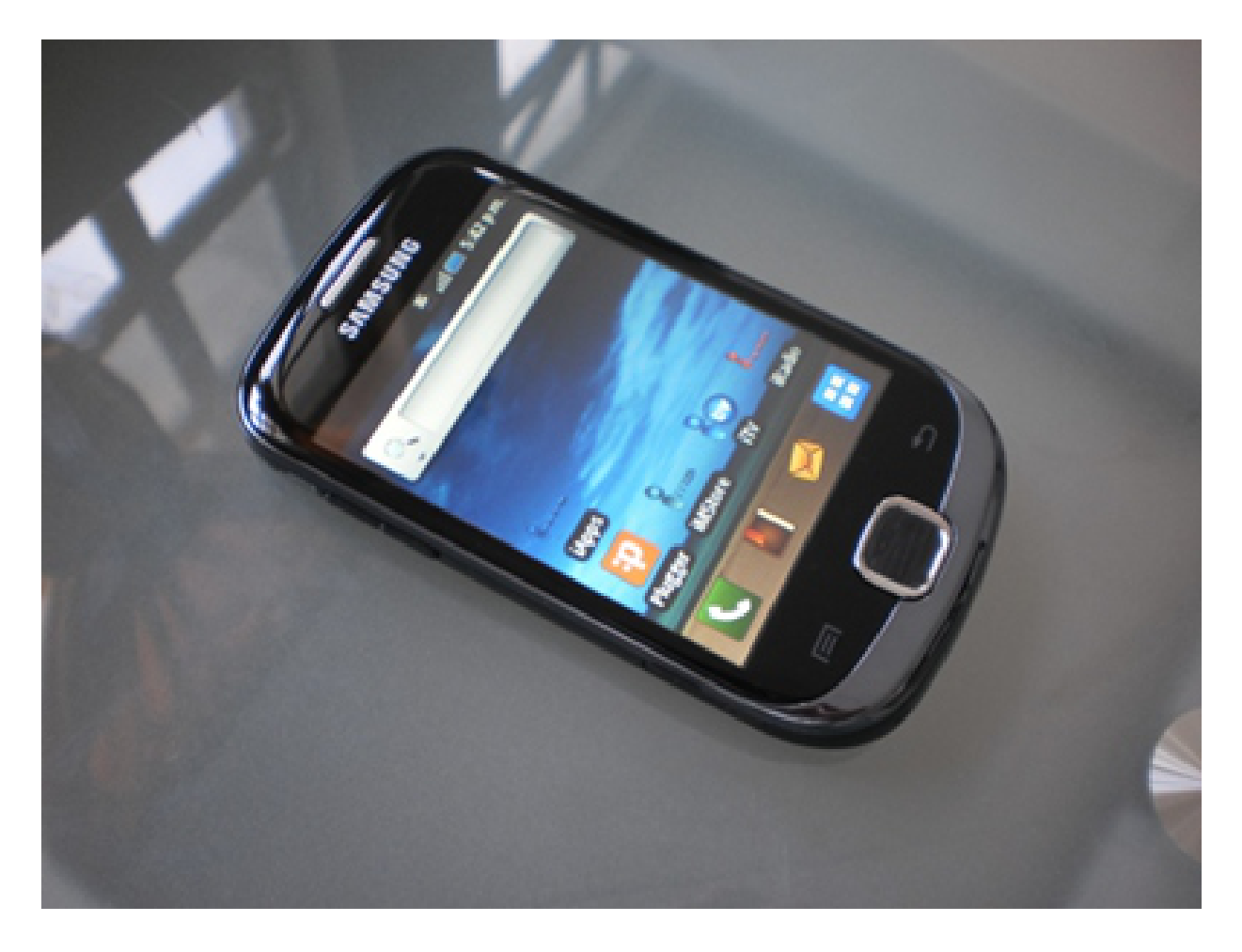

#### **"Android – Distribución de Componentes"**

Rogelio Ferreira Escutia

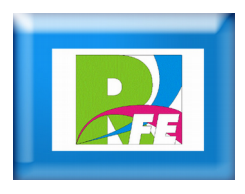

## *LinearLayout*

#### **Nos ordena los componentes uno en seguida de otro.**

ARCHIVO: activity\_main.xml

<LinearLayout xmlns:android="http://schemas.android.com/apk/res/android" xmlns:tools="http://schemas.android.com/tools" android:id="@+id/LinearLayout1"

android:layout\_width="match\_parent" android:layout\_height="match\_parent"  $android: orientation="vertical" >$ </LinearLayout>

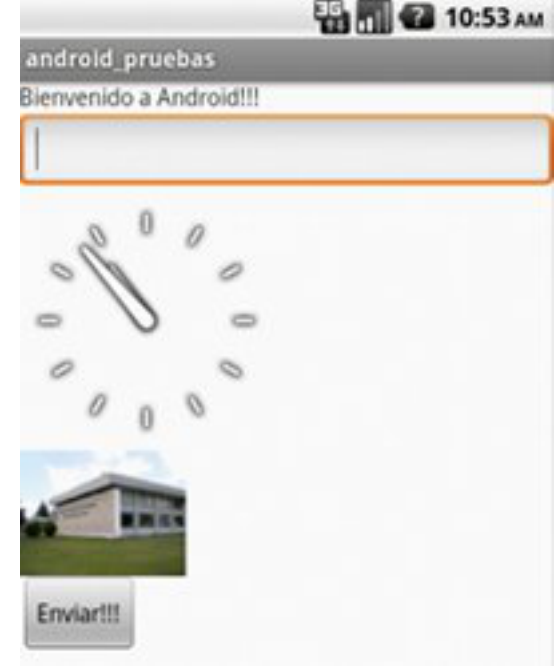

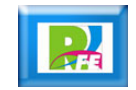

## *TableLayout*

#### **Nos ordena los componentes en forma de una tabla.**

<TableLayout xmlns:android="http://schemas.android.com/apk/res/android"

```
android: layout height="match parent"
android:layout_width="wrap_content">
```

```
 <TableRow>
```
<TextView

 android:id="@+id/LblNombre" android: layout width="wrap\_content" android: layout height="wrap\_content" android:text="@string/nombre" />

 <CheckBox android: layout width="wrap\_content" android: layout height="wrap\_content" android:text="Un Checkbox"/> </TableRow> <TableRow> <AnalogClock android:layout\_width="wrap\_content" android: layout height="wrap\_content" /> <Button android:id="@+id/BtnEnviar" android: layout width="wrap\_content" android: layout height="wrap\_content" android:text="@string/enviar" /> </TableRow>

</RelativeLayout>

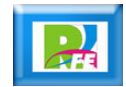

### **TableLayout**

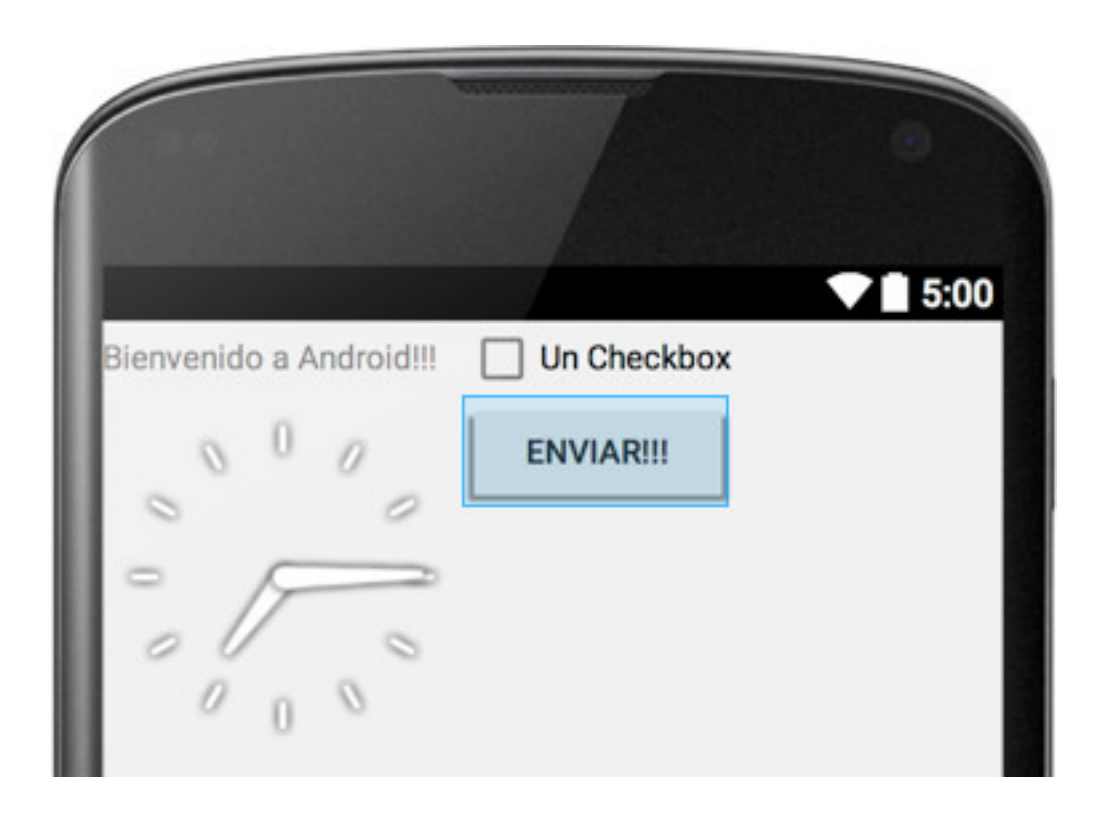

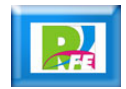

## *RelativeLayout*

 **Nos ordena los componentes en relación a otro ó a su padre.**

<RelativeLayout xmlns:android="http://schemas.android.com/apk/res/android" xmlns:tools="http://schemas.android.com/tools" android:layout\_width="match\_parent" android:layout\_height="match\_parent" android:paddingLeft="@dimen/activity\_horizontal\_margin" android:paddingRight="@dimen/activity\_horizontal\_margin" android:paddingTop="@dimen/activity\_vertical\_margin" android:paddingBottom="@dimen/activity\_vertical\_margin" tools:context=".MainActivity">

</RelativeLayout>

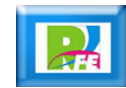

### RelativeLayout

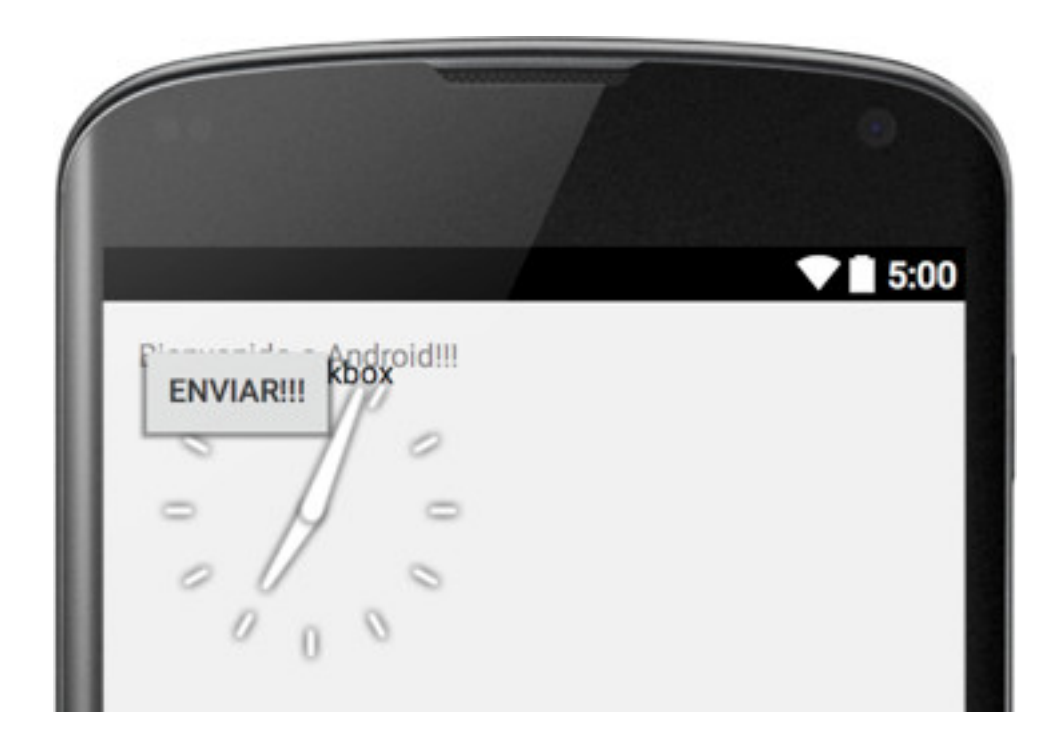

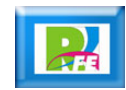

#### *AbsoluteLayout*

 **Nos ordena los componentes en forma absoluta (en una posición de coordenadas exacta).**

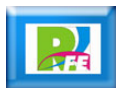

### *FrameLayout*

**Permite el cambio dinámico de los componentes.**

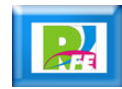

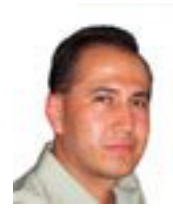

# *Rogelio Ferreira Escutia*

#### *Instituto Tecnológico de Morelia Departamento de Sistemas y Computación*

- *Correo: rogelio@itmorelia.edu.mx rogeplus@gmail.com*
- *Página Web: http://antares.itmorelia.edu.mx/~kaos/ http://www.xumarhu.net/*
- *Twitter: http://twitter.com/rogeplus*
- *Facebook: http://www.facebook.com/groups/xumarhu.net/*